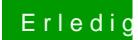

## Erledigt bekomme Quick Sync nicht aktiviert

Beitrag von daschmc vom 29. Juni 2018, 19:51

Habe ebenfalls Gigabyte Z370 HD3P + 8700k Bei mir läuft es mit folgenden Einstellungen + Kext(en):

\*edit: Ups, da war jemand schneller